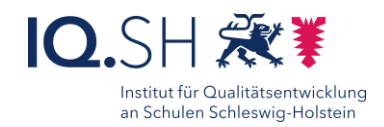

## Kooperativ Mindmaps erstellen mit PowerPoint

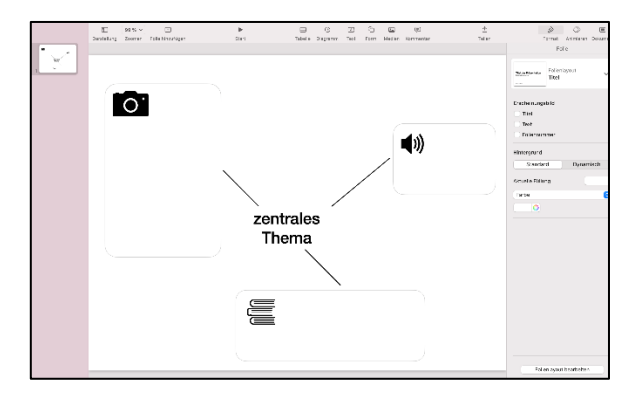

## Ziele:

Ideen und Informationen sammeln in Bild, Ton und/oder Schrift

## Beschreibung:

Kooperativ erstellbare Mindmaps sind ein effizientes Werkzeug für die Zusammenarbeit in Gruppen. Sie werden dazu verwendet, Ideen zu sammeln, Probleme zu lösen oder Informationen zu organisieren. Um eine solche Mindmap zu erstellen, wird in einem Präsentationsprogramm wie zum Beispiel Power-Point in itslearning oder einem speziellen Mindmap-Programm (z.B. OP.SH) eine Seite für die Zusammenarbeit mehrerer Schülerinnen und Schüler freigegeben.

Allein oder in Partner- bzw. Gruppenarbeit verteilen sich diese mit ihren digitalen Endgeräten oder verbleiben im Klassenraum, sammeln Ideen und fügen sie als Bild, Text oder Sprachaufnahme dem gemeinsamen Dokument hinzu. In Echtzeit erscheinen die Gedanken für alle Teilnehmer sichtbar im geteilten Dokument.

Da die Ideen direkt sichtbar werden, werden Dopplungen vermieden. Die Lehrkraft kann situativ bereits im Entstehungsprozess kommentieren und so die Gedanken der Schülerinnen und Schüler mit Impulsen lenken. Alternativ kann dieses auch im Anschluss gemeinsam durch die Lerngruppe erfolgen. Schüler (-gruppen), die ihren Teil zur Mindmap bereits eingetragen haben, verfolgen aktiv die Entstehung der Ideensammlung und können dabei bereits weitere Gedanken entwickeln und diskutieren. Die Motivation ist aufgrund der häufig überraschenden Beiträge, die "wie von Geisterhand" erscheinen, hoch, die Umsetzung mit "Bordmitteln" aktueller Standardprogramme einfach und intuitiv.

## Ablauf:

Das Erstellen einer gemeinsamen Mindmap in einem Präsentationsprogramm erfolgt in mehreren Schritten. Zunächst wird in einem Präsentationsprogramm wie PowerPoint ein Dokument erstellt und benannt. Der Arbeitsauftrag ergibt sich aus der Formulierung des Themas und kann zentral oder als Überschrift dargestellt werden. Wenn zielführend, kann bereits ein Textfeld mit einer (eigenen) Idee erstellt werden. Um die digitale Mindmap kooperativ bearbeiten zu können, muss diese ggf. noch freigegeben werden.

Schritt-für-Schritt-Anleitung Erklärvideo

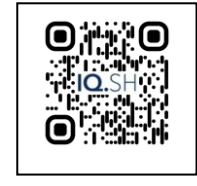

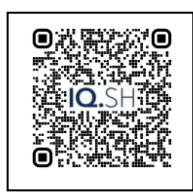

<https://t1p.de/sl77i><https://t1p.de/mmcm0>

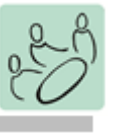

*Einzelarbeit Partnerarbeit Plenum*

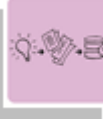

*Hinführung Erarbeitung Sicherung Reflexion*

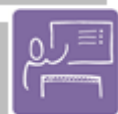

*Unterrichtsgespräch*

*Sammeln von Inhalten Strutkturieren von Inhalten Präsentieren*

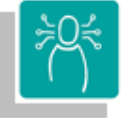

*K2 Kommunizieren und Kooperieren K3 Produzieren und Präsentieren*

Differenzierung und sonderpädagogische **Hinweise** 

Ausrüstung

Zur Erarbeitung einer Aufgabe können individuell notwendige Ausstattungsgegenstände, z.B. Laptop oder Tablet, zur **Verfügung** gestellt werden.

 $\checkmark$  Sozialform

Aufgaben können verschiedenen Gruppen übertragen werden.

 Abstraktion der Vermittlung und Automatisierungsgrad

Den Schülerinnen und Schülern können Aufgaben mit unterschiedlichem Komplexitätsgrad und Bearbeitungszeitraum zugewiesen werden.

Was benötige ich zur Erstellung /

Durchführung?

- Endgeräte wie Tablets oder Laptops
- Präsentationsmöglichkeit, z.B. Smartboard

Was benötigen die Schülerinnen und Schüler? Endgerät/iPad

Benötigte Software

 $\checkmark$  PowerPoint (z.B. über itslearning)

OP.SH Pinnwand

80